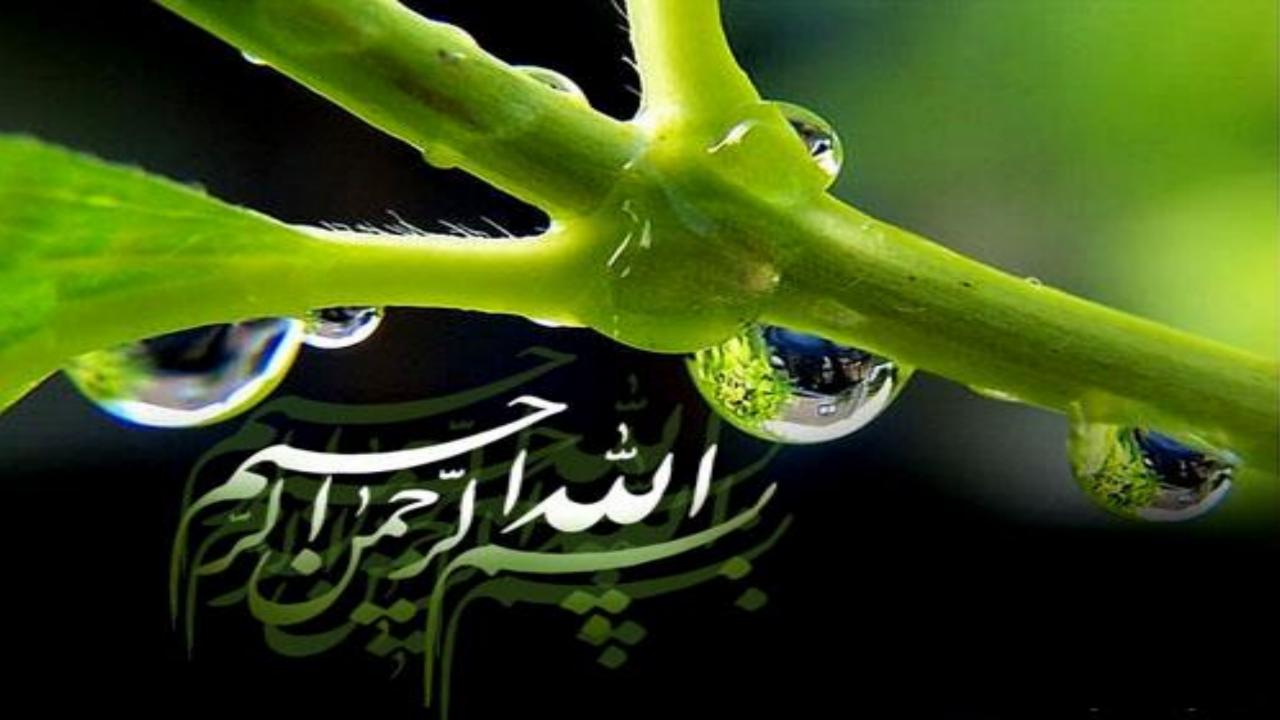

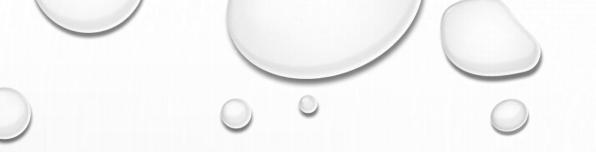

# Introduction to EndNote

# Dr. Ghasem Azarian

 $\bigcirc$ 

## What is EndNote? Reference management

- Mendeley: a free reference manager and an academic social network
- Zotero: a powerful, easy-to-use research tool
- **Refworks**: online bibliographic management program
- EndNote: an industry standard software tool
  - On the Windows
  - On the Web

|                                                    | G                                                                                            |                                                |                                              | - 🗇 🗙                         |
|----------------------------------------------------|----------------------------------------------------------------------------------------------|------------------------------------------------|----------------------------------------------|-------------------------------|
|                                                    |                                                                                              |                                                |                                              | (1) 2 - 2                     |
| 👬 Shahab Rezaeian - Mendeley 🛛 Z Zotero   People > | shahab17 📀 RefWorks Web Based Bibliog M Reset Your RefW                                      | orks Passwo 🥃 EndNote and applications         | G refworks - Google Search                   | 📀 RefWorks Web Based Bibli 🗙  |
| File Edit View Favorites Tools Help                |                                                                                              |                                                |                                              |                               |
| ىال 96 در يک نگاه 💏 🛛 بررسى ميزان استرس شغلى ở 👍   | ني. مركز امور هيات عل 🖉 🛛وزارت بهداشت درمان وآموز  تقويم س                                   | آموز، 🔋 Edition & Translation 🕶                | ″ 🟠 ▼ 🗟 ▼ 🖃 🖶                                | ▼ Page ▼ Safety ▼ Tools ▼ ② ▼ |
|                                                    |                                                                                              | <u>Language   Update Profile   Customize  </u> | Contact Us   RefMobile   Log out             | ^                             |
| 🕓 Ref                                              | Norks                                                                                        | W                                              | Yale University<br>/elcome, Shahab Rezaeian. |                               |
| References V                                       | view Search Bibliography Tools Help                                                          | Search Your Database                           | 🍕 🔍 Search                                   |                               |
| New Folder                                         | Create Bibliography                                                                          | Additional Information                         | Announcements                                |                               |
| References > A                                     | II References                                                                                | ä                                              |                                              |                               |
|                                                    |                                                                                              |                                                | Support Center<br>Webinars                   |                               |
| Reference                                          | es Organize & Share Folders                                                                  | 1 2 3 Go to Page                               |                                              |                               |
| Referen                                            | Page All in List                                                                             | Change View Standard View                      | Folders a                                    |                               |
| Ref ID                                             | 48 Journal Article Reference 1 of 55                                                         | ★ 🖉 🗙 {} 🔍 📱                                   | 🚖 My List                                    |                               |
|                                                    | Poor Mental Health Status and its Related Socio-Demographic Factors                          | A Population-Based Cross-Sectional             | Not In Folder (55)                           |                               |
|                                                    | Study<br>Epidemiology Biostatistics and Public Health (ebph), 2016                           |                                                | San Last Imported (0)                        |                               |
|                                                    | YALE LINKS                                                                                   |                                                | Ja (0)                                       |                               |
| Ref ID                                             | 50 Journal Article Reference 2 of 55                                                         | 🀀 🖉 🗙 {}  📲                                    |                                              |                               |
|                                                    | Delay in Diagnosis of Hemoglobulinopathies (Thalassemia, Sickle Cell<br>Thalassemia Programs | Anemia): A Need for Management of              | Quick Access                                 |                               |
|                                                    | Iranian Journal of Pediatrics, 2016                                                          |                                                | Advanced Search                              |                               |
|                                                    | YALE <b>LINKS</b>                                                                            |                                                | 1 Import                                     |                               |
| Ref ID                                             | 44 Journal Article Reference 3 of 55                                                         | 🀀 🖉 🗙 {}  📲                                    | L Export                                     | ~                             |
|                                                    |                                                                                              |                                                |                                              | 🕄 100% 👻 .                    |

 $\circ$ 

😂 😼 👬 🚝 🖂 🖬 🕤 🕑 😻 📭

H

△ 🔯 👬 🐏 🔥 ENG 9:02 AM 5/1/2017

### M. File

6

3

 $\blacksquare$ 

Mendeley Desktop

– 0 ×

| File Edit View Tools Help                                    |               |                            |                                                                                                    |                                               |            |                                                             |
|--------------------------------------------------------------|---------------|----------------------------|----------------------------------------------------------------------------------------------------|-----------------------------------------------|------------|-------------------------------------------------------------|
|                                                              | 3             | 0                          |                                                                                                    |                                               | Q - Search | . Shahab 🧝                                                  |
| Add Folders Related Share                                    | Sync I        | Help                       |                                                                                                    |                                               |            |                                                             |
| Mendeley ^                                                   | 📄 All Docu    | Iments Edit Settings       |                                                                                                    |                                               |            |                                                             |
| Mendeley Suggest                                             | * • 🗉         | Authors                    | Title                                                                                                    | Year Published In                             | Added ^    | Details Notes Contents                                      |
| My Library                                                   | ☆ ●           | Ahmadzadeh, J; Rezaeia     | The quality of the reporting of randomized controlled trials<br>after consort statement in the prestigious journals      | 2013 Shiraz E Medical<br>Journal              | Feb 12     | Type: Journal Article                                       |
| All Documents                                                | ÷ •           | Armanmehr, Vajihe; Shahg   | General health status and its related socio-demographic<br>factors: a population based cross-sectional study             | 2016 Epidemiology,<br>Biostatistics an        | Feb 12     | Global prostate cancer incidence and                        |
| Recently Added     Recently Read                             | ÷.            | Cheraghi, Z; A, Doosti Ir  | Influenza A (H1N1) in Hamedan Province, Western Iran in<br>2009: A Case-Control Study.                                   | 2010                                          | Feb 12     | mortality rates according to the<br>human development index |
| Favorites                                                    | Å ●           | Esmailnasab, Nader; Hass   | Use of health care services and associated factors among women                                                           | 2014 Iranian Journal of<br>Public Health      | 3/10/16    | Authors: S. Khazaei, S. Rezaeian, E. Ayubi et               |
| My Publications                                              | ☆ •           | Hajipour, Mahmoud; Rezae   | Combined Chelation Therapy and Survival of Beta-<br>Thalassemia Major : A Retrospective Cohort Study                     | 2015 Annals of Public<br>Health and Res       | Feb 12     | View research catalog entry for this paper                  |
| Create Folder                                                | ☆ •           | Hassanzadeh, Jafar; Mor    | The Correlation between Gender Inequalities and Their<br>Health Related Factors in World Countries: A Global Cros        | 2014 Epidemiology<br>Research Inter           | Feb 12     | Journal: Prevention                                         |
| Groups v                                                     | ☆ •           | Khammarnia, Mohammad;      | Barriers to Implementation of Evidence Based Practice in<br>Zahedan Teaching Hospitals, Iran, 2014                       | 2015 Nursing Research<br>and Practice         | 3/10/16    | Year: 2016<br>Volume:                                       |
| Filter by Authors  All                                       | ☆ •           | Khazaei, S; Molaeipoor, L; | Predictors of tuberculosis in hiv/aids patients referred to<br>behavioral diseases consultation center: A registry-base  | 2016 Shiraz E Medical<br>Journal              | Feb 12     | Issue:<br>Pages:                                            |
| A, Doosti Irani<br>A, Sanjari Moghaddam<br>Abdollahi, Malihe | Å ●           | Khazaei, S; Rezaeian, S;   | Global prostate cancer incidence and mortality rates<br>according to the human development index                         | 2016 Asian Pacific<br>Journal of Can          | Feb 12     | Abstract:                                                   |
| Ahmadzadeh, J<br>Ahmadzadeh, Jamal                           | ¥ •           | Khazaei, S; Rezaeian, S;   | Effects of Human Development Index and Its Components<br>on Colorectal Cancer Incidence and Mortality: a Global E        | 2016                                          | Feb 12     |                                                             |
| Alami, A<br>Alami, Ali                                       | ☆ •           | Khazaei, S; Rezaeian, S;   | Epidemiological and clinical characteristics of patients with<br>hydatid cysts in Khorasan Razavi Province, from 2011 to | 2016 Iranian Journal of<br>Parasitology       | Feb 12     | Tags:                                                       |
| Amani, Zahra<br>Anvari, M<br>Armanmehr, Vajihe               | ☆ ●           | Khazaei, S; Rezaeian, S;   | Delay in post-exposure prophylaxis and associated factors<br>among people bitten by animals in the Northeast of Iran,    | 2016 Archives of Clinical<br>Infectious Disea | Feb 12     | Author Keywords:                                            |
| Ayubi, E<br>Bagheri, Pezhman                                 | ☆ •           | Khazaei, S; Rezaeian, S;   | Global Incidence and Mortality Rates of Stomach Cancer<br>and the Human Development Index: an Ecological Study.          | 2016                                          | Feb 12     |                                                             |
| Barkhordari, Mehrdad<br>Bathaei, Seyyed Jalal<br>Battaei, J  | ☆ ●           | Khazaei, S; Soheilyzad, M  | Trend of smear-positive pulmonary tuberculosis in Iran<br>during 1995–2012: A segmented regression model                 | 2016 International<br>Journal of Prev         | Feb 12     | Citation Key:<br>Khazaei2016a                               |
| Biderafsh, A<br>Cheraghi, Z                                  | ×             | Khazaei, Salman: Armanm    | Suicide rate in relation to the Human Development Index                                                                  | 2017 Journal of                               | Feb 12 ¥   | URL: 🗸                                                      |
| <b>▼</b>                                                     | 1 of 43 docun | nents selected             |                                                                                                    |                                               |            | Monday, May 1, 2017                                         |

2

.88.

0

P

w

6

**EV** 

🔺 😼 🔝 🖵 🍖 ENG

9:11 AM 5/1/2017

| Z                                                    | Zotero                                                                                                    |                           | - 🗇 🗙                                                |
|------------------------------------------------------|----------------------------------------------------------------------------------------------------|---------------------------|------------------------------------------------------|
| <u>F</u> ile <u>E</u> dit <u>T</u> ools <u>H</u> elp |                                                                                                    |                           |                                                      |
| 🗟 🍰 🔅 •                                              |                                                                                                    | ▼ All Fields & Tags       | ¢ • . 6                                              |
| V 💼 My Library                                       | Title                                                                                                    | Creator 🥒 🖽               | Info Notes Tags Related                              |
| 🚞 My Collection                                      | 61: EVIDENCE BASE NURSING PRACTICE: A CROSS SECTIONAL STUDY IN SOUTH OF IRAN                                                                                                    | Mohammad Khammarnia, Ma 🔺 |                                                      |
| 🚞 Shahab                                             | Analysis of survival data in thalassemia patients in Shiraz, Iran                                                                                                    | Rajaeefard et al.         | Item Type: Journal Article                           |
| 🚠 Duplicate Items                                    | 📄 Analysis of Survival Data in Thalassemia Patients in Shiraz, Iran                                                                                                    |                           | Title: Analysis of survival data in thalassemia      |
| Unfiled Items                                        | Assessment of food habits and their association with cardiovascular risk factors in employees                                                                                                    | Rezaeian and Ahmadzadeh   | patients in Shiraz, Iran                             |
| 🚮 Trash                                              | Assessment of Health and Nutritional Status in Children Based on School Screening Programs                                                                                                    |                           | ✓ Author: Rajaeefard, A                              |
|                                                      | Barriers to Implementation of Evidence Based Practice in Zahedan Teaching Hospitals, Iran, 2014                                                                                                    | Khammarnia et al.         | ✓ Author: Hajipour, M                                |
|                                                      | Blood pressure control in hypertensive patients, Iran: A cross-sectional study                                                                                                    | Rezaeian and Ahmadzadeh   | ▼ Author: Tabatabaee, H R □ □ 0 ↔                    |
|                                                      | Blood Pressure Control in Hypertensive Patients, Iran: A cross-sectional Study                                                                                                    | Rezaeian                  | ▼ Author: Hassanzadeh, J                             |
|                                                      | Combined Chelation Therapy and Survival of Beta-Thalassemia Major: A Retrospective Cohort                                                                                                    |                           | ▼ Author: Rezaeian, S                                |
|                                                      | Comparison of the dietary factors between diabetes and non-diabetes in employee population                                                                                                    | Rezaeian and Ahmadzadeh   | ✓ Author: Moradi, Z                                  |
|                                                      | Complications of Beta-Thalassemia Patients and Their Related Factors in Iran                                                                                                    |                           | ▼ Author: Sharafi, M                                 |
|                                                      | Congenital hypothyroidism screening program in Iran; A systematic review and metaanalysis                                                                                                    | Veisani et al.            | ▼ Author: Shafiee, M                                 |
|                                                      | Delay in Diagnosis of Hemoglobulinopathies (Thalassemia, Sickle Cell Anemia): A Need for Ma                                                                                                    |                           | ▼ Author: Semati, A □ □ ⊕ ⊕                          |
|                                                      | Delay in post-exposure prophylaxis and associated factors among people bitten by animals in t                                                                                                    | . Khazaei et al.          | ▼ Author: Safaei, S                                  |
|                                                      | Difference in the incidence of congenital hypothyroidism among world countries                                                                                                    | Rezaeian                  | ✓ Author: Soltani, M                                 |
|                                                      | Do cardiovascular risk factors have an impact on blood pressure control in hypertensive patients                                                                                                    | ? Rezaeian                | () Abstract: OBJECTIVES: The survival rate of thalas |
|                                                      | Do cardiovascular risk factors have an impact on blood pressure control in hypertensive patients                                                                                                    | ? Rezaeian                | Publication: Epidemiol Health                        |
|                                                      | Effects of Human Development Index and Its Components on Colorectal Cancer Incidence and .                                                                                                    | Khazaei et al.            | Volume: 37                                           |
|                                                      | Epidemiological and clinical characteristics of patients with hydatid cysts in Khorasan Razavi Pr                                                                                                    | . Khazaei et al.          | Issue:                                               |
|                                                      | Factors associated with delay in post-exposure prophylaxis in bitten people.                                                                                                    | Khazaei et al.            | Pages: e2015031                                      |
|                                                      | Gender differences in risk factors of congenital hypothyroidism: An interaction hypothesis exa                                                                                                    |                           | Date: 2015 y                                         |
|                                                      | Gender Differences in Risk Factors of Congenital Hypothyroidism: An Interaction Hypothesis Ex.                                                                                                    |                           | Series:                                              |
|                                                      | Global incidence and mortality rates of stomach cancer and the human development index: An                                                                                                    |                           | Series Title:                                        |
| I T                                                  | Global Incidence and Mortality Rates of Stomach Cancer and the Human Development Index: a                                                                                                    |                           | Series Text:                                         |
| adult age aged                                       | Global prostate cancer incidence and mortality rates according to the human development index                                                                                                    |                           | Journal Abbr:                                        |
| antihypertensive agent article                       | Human Development Inequality Index and Cancer Pattern: a Global Distributive Study.                                                                                                    | Rezaeian et al.           | Language:                                            |
| Blood pressure control                               | Influenza A (H1N1) in Hamedan Province, Western Iran in 2009: A Case-Control Study.                                                                                                    | Cheraghi et al.           | DOI: 10.4178/epih/e2015031                           |
|                                                      | Migraine History and Breast Cancer Risk: A Systematic Review and Meta-analysis                                                                                                    |                           | ISSN:                                                |
| blood pressure measurement                           | National Breast Cancer Mortality and Incidence Rates According to the Human Development In.                                                                                                    | Khazaei et al.            | Short Title:                                         |
| blood pressure regulation body mass                  | Oral Health Status and Behaviors of Children Aged 6-12 Years Old: A Cross-Sectional Study Comparison of the status and the status of the status of the stat |                           | URL:                                                 |
| # ٩                                                  | Poor mental health status and its related socio-demographic factors: A population-based cross.                                                                                                    | . Armanmehr et al.        | Accessed: Monday, May 1, 2017                        |
| 🗧 📾 🥔 🕘                                              |                                                                                                    | <b>**</b>                 | ← 💦 況 🔐 to ENG 9:12 AM<br>5/1/2017                   |
|                                                      | 0                                                                                                    |                           | 0                                                    |

| 8                          |                                         |                                                   | EndNote X7 - [HIV testing.enl]                                                                         |                                                              | - 🗇 🗙                                                                            |
|----------------------------|-----------------------------------------|---------------------------------------------------|----------------------------------------------------------------------------------------------------|--------------------------------------------------------------|----------------------------------------------------------------------------------|
| 😻 File Edit References G   |                                         |                                                   |                                                                                                    |                                                              | _ & ×                                                                            |
| ¥ 🌑 🎧 Numbered             | - I I I I I I I I I I I I I I I I I I I | 🍳 🎸 🗲 😤 🥍                                         | 👔 🔢 🕸 🕝 😮 Quick Search                                                                                 | 🔎 👱 🛣 Hide Search Panel                                      |                                                                                  |
| My Library                 | Search Options ►                        |                                                   | Search Whole Libra                                                                                     | ary V Match Case Match Words                                 | Reference Preview 🔁 Atta 🕅 🛛 🕨 🖛                                                 |
| All References (9)         | Author                                  | ✓ Contains                                        | ~ [                                                                                                    | +-\$                                                         | ••• * •                                                                          |
| Trash (0)                  | 0                                       | Author Year                                       | Title J                                                                                                | ournal Reference Type                                        | Rating                                                                           |
|                            | 0                                       | Abu Moghli, F.; A 2017<br>Bantjes, J.; Kage 2016  | -                                                                                                    | ran J Public He Journal Article<br>AIDS Care Journal Article | Author                                                                           |
| Find Full Text             | 0                                       | Bumgarner, K. F.; 2017                            | Interventions that increase the intention to se A                                                      | AIDS Care Journal Article                                    | Rezaeian, S.<br>Esmailnasab, N.                                                  |
|                            |                                         | Gbd Hiv Collabor 2016<br>Kagee, A.; Saal, 2017    | Estimates of global, regional, and national incid L<br>Distress, depression and anxiety among person A | ancet HIV Journal Article<br>AIDS Care Journal Article       | <b>Year</b><br>2013                                                              |
|                            | 0                                       | Lopez-Quintero, 2016                              | HIV testing practices among Latina women at A                                                          | AIDS Care Journal Article                                    | Title                                                                            |
|                            |                                         | Nannozi, V.; Wob 2016<br>Paltiel, A. D.; Wei 2005 | Fear of an HIV positive test result: an explorati<br>Expanded screening for HIV in the United Stat N   |                                                              | Social Determinants of Health Associated<br>with Self-Reported HIV Testing among |
|                            | 0                                       | Rezaeian, S.; Es 2013                             | Social Determinants of Health Associated with                                                          | -                                                            | Women                                                                            |
|                            |                                         |                                                   |                                                                                                    |                                                              | Journal<br>Iran J Public Health                                                  |
|                            |                                         |                                                   |                                                                                                    |                                                              | Volume                                                                           |
|                            |                                         |                                                   |                                                                                                    |                                                              | 42<br>Issue                                                                      |
|                            |                                         |                                                   |                                                                                                    |                                                              | 4                                                                                |
|                            |                                         |                                                   |                                                                                                    |                                                              | Pages<br>436-42                                                                  |
|                            |                                         |                                                   |                                                                                                    |                                                              | Start Page                                                                       |
|                            |                                         |                                                   |                                                                                                    |                                                              | Epub Date                                                                        |
|                            |                                         |                                                   |                                                                                                    |                                                              | 2013/06/21<br>Date                                                               |
|                            |                                         |                                                   |                                                                                                    |                                                              | Date                                                                             |
|                            |                                         |                                                   |                                                                                                    |                                                              | Type of Article                                                                  |
|                            |                                         |                                                   |                                                                                                    |                                                              | Short Title                                                                      |
|                            |                                         |                                                   |                                                                                                    |                                                              | Alternate Journal                                                                |
| Showing 9 of 9 references. | ,                                       |                                                   |                                                                                                    |                                                              | Layout 🔻                                                                         |
| = 📥 🥝                      | 🕘 🚮 🚞                                   |                                                   | 💿 😻 😰 💈                                                                                                | *                                                            | △ IN INO battery is detected 017                                                 |
|                            |                                         |                                                   | Õ                                                                                                    | 00                                                           | 0                                                                                |

## Endnote allows you to:

- Store all the references that you find during your research:
  - Manually
  - Downloaded from most databases
- Store PDF files, pictures, graphs, tables, etc.
- Add citations to your work and create bibliographies

V C Q Search

### 🔊 Most Visited 🍓 Getting Started 💩 Host Visited 😻 Yahoo - login

#### Help

# **ENDNOTE**<sup>™</sup>

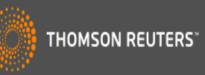

### Sign In or create an account

|    | m   | 21 | •  |
|----|-----|----|----|
| ∟. | 111 | aı | I. |
|    |     |    |    |

### Password:

Login

Keep me signed in

Forgot Your Password?

Institutional/Shibboleth: Sign in via your institutional login

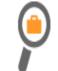

### Find

Find the best potential journal to publish your research.

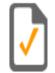

### Store

Organize and group references in any way that works for you.

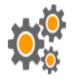

### Create

Use Cite While You Write to create and format your CVs and bibliographies.

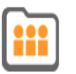

### Share

Share your research and references with colleagues.

My References

# **ENDNOTE**<sup>™</sup>

Collect

Organize

Format

| 💮 т | HOMSON | REUTER |
|-----|--------|--------|
|-----|--------|--------|

#### Hide Getting Started Guide

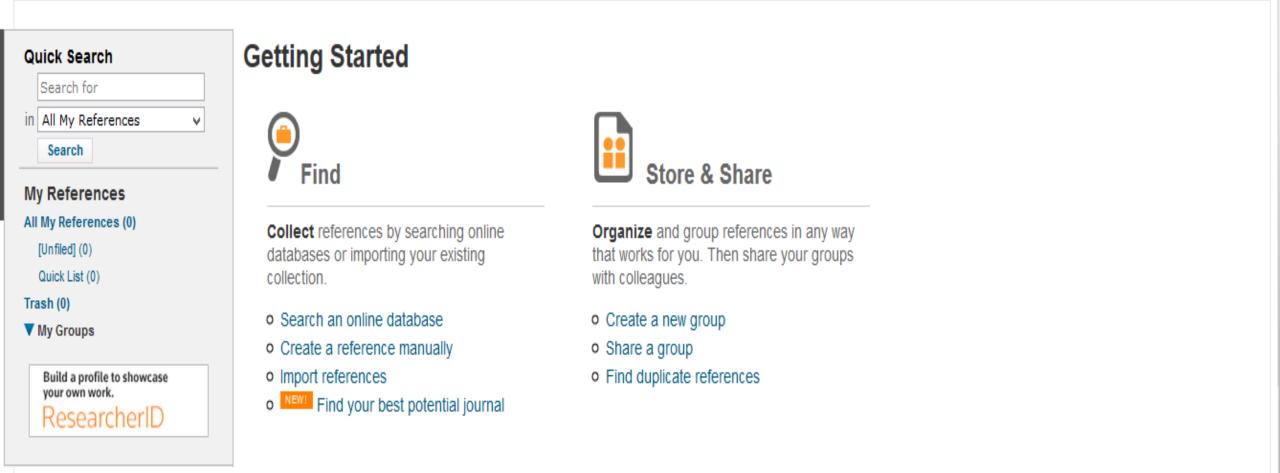

Connect<sup>Beta</sup>

Match NEW!

Options

## Part 2 : The EndNote Library

## **EndNote libraries**

- Endnote references are stored in a database called a library
- Endnote libraries have the file extension .Enl.
- Each library has a corresponding folder with the extension .Data.
- This folder will have the same name as the library, and it is where images, PDF files, etc. are stored
- If you move, copy, rename or delete a library remember to do the same with its corresponding .Data folder

My EndNote Library.Data

| 8                          |           |         |        |      |            |       |     |       | EndNote | X7 - [lklklklk] |         |         |                                 | - 🗇 🗙            |
|----------------------------|-----------|---------|--------|------|------------|-------|-----|-------|---------|-----------------|---------|---------|---------------------------------|------------------|
| 🕙 File Edit Reference      | es Groups | s Tools | Window | Help |            |       |     |       |         |                 |         |         |                                 | - 8 ×            |
| 💗 🌑 🌍 Vancou               | ver       |         | •      | o 🔕  | <b>f</b> 1 | • 👘 ( | Ø 🖆 | 1 🗈 🖹 | ی 😒     | Quick Search    | ۰ م     | Show Se |                                 |                  |
| My Library                 |           | • 0     | Author | Y    | /ear       | Title |     |       |         | Rating          | Journal | Last Up | Reference Preview Attached PDFs | Ŧ                |
| 🎽 All References           | (0)       |         |        |      |            |       |     |       |         |                 |         |         | Reference Type: *               | 0 <sup>0</sup> - |
| 🛅 Unfiled                  | (0)       |         |        |      |            |       |     |       |         |                 |         |         |                                 | - <b>*</b>       |
| 🗑 Trash                    | (0)       |         |        |      |            |       |     |       |         |                 |         |         | No References Selected          |                  |
| ⊡ My Groups                |           |         |        |      |            |       |     |       |         |                 |         |         |                                 |                  |
| ⊡ Find Full Text           |           |         |        |      |            |       |     |       |         |                 |         |         |                                 |                  |
|                            |           |         |        |      |            |       |     |       |         |                 |         |         |                                 |                  |
|                            |           |         |        |      |            |       |     |       |         |                 |         |         |                                 |                  |
|                            |           |         |        |      |            |       |     |       |         |                 |         |         |                                 |                  |
|                            |           |         |        |      |            |       |     |       |         |                 |         |         |                                 |                  |
|                            |           |         |        |      |            |       |     |       |         |                 |         |         |                                 |                  |
|                            |           |         |        |      |            |       |     |       |         |                 |         |         |                                 |                  |
|                            |           |         |        |      |            |       |     |       |         |                 |         |         |                                 |                  |
|                            |           |         |        |      |            |       |     |       |         |                 |         |         |                                 |                  |
|                            |           |         |        |      |            |       |     |       |         |                 |         |         |                                 |                  |
|                            |           |         |        |      |            |       |     |       |         |                 |         |         |                                 |                  |
|                            |           |         |        |      |            |       |     |       |         |                 |         |         |                                 |                  |
|                            |           |         |        |      |            |       |     |       |         |                 |         |         |                                 |                  |
|                            |           |         |        |      |            |       |     |       |         |                 |         |         |                                 |                  |
|                            |           |         |        |      |            |       |     |       |         |                 |         |         |                                 |                  |
|                            |           |         |        |      |            |       |     |       |         |                 |         |         |                                 |                  |
|                            |           |         |        |      |            |       |     |       |         |                 |         |         |                                 |                  |
|                            |           |         |        |      |            |       |     |       |         |                 |         |         |                                 |                  |
|                            |           |         |        |      |            |       |     |       |         |                 |         |         |                                 |                  |
|                            |           | <       |        |      |            |       |     |       |         |                 |         | >       |                                 |                  |
| Showing 0 of 0 references. |           |         |        |      |            |       |     |       |         |                 |         | -       | ,                               | 🔚 Layout 🔻       |

APRIL AND

🧧 🥝 🖂 🕑 🖂 🖸 🛃 💆

| 8                          |              |                                         |              | EndNote X7 - [comp                                                                                 | eting maghale]   |                                 |                     |              |                       |                       |                | - 0     | ×    |
|----------------------------|--------------|-----------------------------------------|--------------|----------------------------------------------------------------------------------------------------|------------------|---------------------------------|---------------------|--------------|-----------------------|-----------------------|----------------|---------|------|
| 😻 File Edit References Gro | ups Tool     | s Window Help                           |              |                                                                                                    |                  |                                 |                     |              |                       |                       |                | -       | ъ×   |
| 💗 🌑 餐 Vancouver            | _            |                                         | ¥            | 1 😪   🍪 🖆   🗈 🔛 🤡 🚱                                                                                | Quick Search     | ₽ • ₹                           | Show Se             | arch Panel   |                       |                       |                |         |      |
| My Library                 | • 4          | Author                                  | Year         | Title                                                                                              | Rating           | Journal                         | Last ^              | Reference    | Preview 🔁             | Application of the co | mpeting        | - ∢ - ▶ | Ŧ    |
| All References (56         | 6) 🤇 🖉       |                                         |              | Application of the competing risk models for the                                                   |                  | KAUMS Journal                   | 6/8/                | Deference    | Funer Leurnel A       | -tisla                | -              |         | • ^  |
| 🔲 Unfiled (56              | 6) 0         | Ambrogi, Federic                        | 2008         | Estimates of clinically useful measures in compet                                                  |                  | Statistics in me                | 5/24                | Reference    | Type: Journal A       | nicie                 | •              | 0.      | ·    |
| 🔐 Trash (18                | 8) 0         |                                         |              | An original model to predict Intensive Care Unit I                                                 |                  | Int J Cardiol                   | 5/5/                | Rating       |                       |                       |                |         | - 11 |
|                            | 00           |                                         |              | The analysis of intensive care unit length of stay i                                               |                  | Eur J Cardiothor                | 6/10                |              | • •                   |                       |                |         |      |
| ⊡ ··· thes                 | • 4          |                                         |              | Competing risk models to estimate the excess                                                       | ****             | BMC Med Res<br>J Am Geriatr Soc | <b>5/9,</b><br>5/5/ | Author       |                       |                       |                |         | - 11 |
| 🙀 aghghgf (27              | 7)<br>$^{0}$ | Berry, S. D.; Ngo,<br>Bousquet, N.; Ber | 2010<br>2006 | Competing risk of death: an important considera<br>An alternative competing risk model to the Weib | <b>* * * *</b> * | Lifetime Data A                 | 5/9/                | Abadi, Alir  | eza<br>Arani, Monireh |                       |                |         |      |
|                            | • 4          |                                         | 2000<br>2004 | Predictors of prolonged ICU stay after on-pum                                                      | ~ ~ ~ ~          | Intensive care                  | 5/1:                | Yavari, Par  |                       |                       |                |         |      |
|                            | 0)           |                                         | 2012         | Competing risk analyses: how are they differe                                                      |                  | Clin Cancer Res                 | 5/9                 | Alavi-Majo   | , Hamid               |                       |                |         |      |
| thesis (t                  |              | Cooke, Roger M                          | 2006         | Competing risk and the Cox proportional hazar                                                      |                  | Journal of Stati                | 6/7,                | Bajik, Kris  |                       |                       |                |         | - 11 |
| Find Full Text             |              | Cooke, Roger M;                         | 2006         | Competing risk and the Cox proportional hazar                                                      |                  | Journal of stati                | 6/8                 | Year<br>2013 |                       |                       |                |         | - 11 |
|                            | 0 0          | -                                       | 2011         | mstate: an R package for the analysis of competi                                                   | ***              | Journal of Statis <             |                     |              |                       |                       |                |         | - 11 |
|                            | • 4          | Deslandes, E.; Ch                       | 2010         | Joint modeling of multivariate longitudinal dat                                                    |                  | BMC Med Res                     | 5/9,                | Title        | of the compe          | ting risk models for  | the analysis ( | of rick |      |
|                            | • 4          | Deslandes, Emm                          | 2010         | Joint modeling of multivariate longitudinal dat                                                    |                  | BMC medical r                   | 5/1                 |              | atients with br       |                       | the analysis   | JETISK  |      |
|                            | • 4          | Ettema, Roelof                          | 2010         | Prediction Models for Prolonged Intensive Car                                                      |                  | Circulation                     | 5/1                 | Journal      |                       |                       |                |         |      |
|                            | • 4          | Fine, Jason P; Gr                       | 1999         | A proportional hazards model for the subdistri                                                     |                  | Journal of the                  | 5/9,                | KAUMS Jo     | urnal (FEYZ)          |                       |                |         |      |
|                            |              | Gail, M.                                | 1975         | A review and critique of some models used in                                                       |                  | Biometrics                      | 5/5,                | Volume       |                       |                       |                |         |      |
|                            | • 4          | Ghotkar, Sanjay                         | 2006         | Preoperative calculation of risk for prolonged i                                                   |                  | J Cardiothorac                  | 5/1:                | 16           |                       |                       |                |         |      |
|                            | • 4          | Graham, S. M.; R                        | 2013         | Loss to follow-up as a competing risk in an obs                                                    |                  | PLoS One                        | 5/9 <sub>/</sub>    | Issue        |                       |                       |                |         |      |
|                            | • 4          | Graw, Frederik;                         | 2009         | On pseudo-values for regression analysis in co                                                     |                  | Lifetime Data                   | 5/2                 | 6            |                       |                       |                |         |      |
|                            | • 4          | Grover, Frederic                        | 2001         | A decade's experience with quality improvem                                                        |                  | Annals of surge                 | 5/1:                | Pages        |                       |                       |                |         |      |
|                            | • 4          |                                         | 2006         | Prolonged intensive care unit stay in cardiac su                                                   |                  | The Annals of t                 | 5/1:                | 546-552      |                       |                       |                |         |      |
|                            | • 4          | Janssen, Douglas                        | 2004         | Preoperative prediction of prolonged stay in t                                                     |                  | European Jour                   | 5/1                 | Start Page   |                       |                       |                |         |      |
|                            | • 4          | Klein, John P; An                       | 2005         | Regression modeling of competing risks data b                                                      |                  | Biometrics                      | 5/2                 |              |                       |                       |                |         |      |
|                            | · (J         |                                         | 2008         | SAS and R functions to compute pseudo-values f                                                     |                  | Computer meth                   | 5/24                | Epub Date    |                       |                       |                |         |      |
|                            | · ·          | Kleinbaum, David                        | 1996         | Survival Analysis: A Self-learning Text                                                            |                  |                                 | 6/8/                |              |                       |                       |                |         |      |
|                            | • 4          |                                         | 2003         | Prevalence of risk factors, and not gender per                                                     |                  | Journal of cardi                | 5/1;                | Date         |                       |                       |                |         |      |
|                            |              | Latouche, A.; Be                        | 2007         | Comments on 'Analysing and interpreting com                                                        | ****             | Stat Med                        | 5/5,                |              |                       |                       |                |         |      |
|                            | • 4          | Lau, B.; Cole, S. R                     | 2009         | Competing risk regression models for epidemi                                                       |                  | Am J Epidemiol                  | 5/9,                | Type of Ar   | ticle                 |                       |                |         |      |
|                            | • 4          | Lawrence, DR; V                         | 2000         | Parsonnet score is a good predictor of the dur                                                     |                  | Heart                           | 5/1:                |              |                       |                       |                |         |      |
|                            | •            | Lawson, A. B.; Wi                       | 2000         | Spatial competing risk models in disease mappi                                                     |                  | Stat Med 🔍 🔑                    | 5/5, 🗸              | Short Title  |                       |                       |                |         |      |
|                            | <            |                                         |              |                                                                                                    |                  |                                 | >                   |              |                       |                       |                | 1       | ×    |

Showing 56 of 56 references.

.

N D 🔲 📳

Å

**U** 

🔚 Layout 🔹

There is no limit to the number of references you can store in a library, although it is recommended that you do not exceed 100,000 to maintain efficient performance of the database.

When we have unregistered EndNote, only 10 ref.

## **Exporting citations from Databases into Endnote**

### SNCBI Resources 🛛 How To 🖸

| Publiced.gov<br>US National Library of Medicine<br>National Institutes of Health | PubMed <ul> <li>thalassemia[title]</li> <li>Create RSS</li> <li>Create alert</li> <li>Advanced</li> </ul>                                                                                               | Search Help                                                |
|----------------------------------------------------------------------------------|----------------------------------------------------------------------------------------------------|------------------------------------------------------------|
| Article types<br>Clinical Trial<br>Review                                        | Format: Summary - Sort by: Publication Date - Per page: 20 - Choo                                                                                                    | Send to - Filters: Manage Filters                          |
| Customize                                                                        | Search results                                                                                                    |                                                            |
| Text availability<br>Abstract<br>Free full text                                  | Items: 1 to 20 of 9303 Selected: 2 << First < Prev                                                                                                    | Ilections OE-mail<br>der OMy Bibliography<br>ation manager |
| Fill text                                                                        | <ul> <li>Molecular Characterization of β-Thalassemia Mutations in Central Vi</li> <li>Doro MG, Casu G, Frogheri L, Persico I, Triet LPM, Hoa PTT, Hoang N Gene</li> </ul>                               | erate a file for use with external citation                |
| PubMed<br>Commons                                                                | F, Masala B. mana                                                                                                    | igement software.                                          |
| Reader comments<br>Trending articles                                             | PMID: 28671035                                                                                                    | aload 2 citations.                                         |
| Publication dates                                                                |                                                                                                    | eliorates β- I halassemia<br>[Am J Hum Genet. 2017]        |
| 5 years<br>10 years<br>Custom range                                              | <ul> <li>Genetic Background of the Sickle Cell Disease Pediatric Population of Dakar</li> <li>Characterization of a Novel Frameshift β-Thalassemia Mutation [HBB: c.265<br/>p.Leu89Glufs*2].</li> </ul> | Molocular basis of 8 thelessonia and potential             |
| Species<br>Humans                                                                | Gueye Tall F, Martin C, Malick Ndour EH, Déme Ly I, Renoux C, Chillotti L, Ve<br>Madieye Gueye P, Ndiaye Diallo R, Lacan P, Diagne I, Amadou Diop P, Cissé                                              | transplantation [Hemato] Oncol Stem Cell There             |
| Other Animals                                                                    | Hemoglobin. 2017 Jul 3:1-7. doi: 10.1080/03630269.2017.1339610. [Epub ahead of print]<br>PMID: 28670947                                                                                                 | See more                                                   |
| <u>Clear all</u>                                                                 | Similar articles                                                                                                    | Find related data                                          |
| Show additional filters                                                          | <ul> <li>New Insights on β-Thalassemia in the Palestinian Population of Gaza: High</li> <li>Phenotype Among Homozygous IVS-I-1 (HBB: c 92+1G&gt;:A) Patients with</li> </ul>                            | Frequency and Milder Database: Select                      |

| S NCBI | Resources 🕑 | How To | $\odot$ |
|--------|-------------|--------|---------|
|--------|-------------|--------|---------|

| Pub Med.gov                                                      | PubMed V |          | Search |     |
|------------------------------------------------------------------|----------|----------|--------|-----|
| US National Library of Medicine<br>National Institutes of Health | A        | Advanced | H      | elp |

#### Format: Abstract -

J Pediatr Hematol Oncol. 2017 Jul;39(5):332-336. doi: 10.1097/MPH.000000000000790.

#### Health-related Quality of Life and its Predictors Among Transfusion-depende Patients.

Tuysuz G1, Tayfun F.

Author information

#### Abstract

PURPOSE: With regular blood transfusions and modern medical management strategies, transfusion-depender are currently living into adulthood, but they still suffer from the chronicity of the disease and its complications. T the health-related quality of life (HRQoL) scores in pediatric TDT patients compared with healthy controls.

PATIENTS AND METHODS: The PedsQL 4.0 Generic Core Scales were administered to 80 pediatric TDT patients (aged 5 to 10 y, child selfreport) and their parents (parent-proxy report), as well as age-matched and sex-matched healthy controls (80 participants and their parents).

**RESULTS:** Patients with TDT and their parents rated lower HRQoL scores in all domains (physical, emotional, social, and school functioning) compared with the healthy population (P<0.01). The univariate analysis indicated that the total HRQoL score for children's self-reports was negatively predicted by high ferritin levels and the presence of any complication. The only negative predictor of the total HRQoL score in multivariate analyses was a high ferritin level (>1800 ng/dL).

CONCLUSIONS: This study showed that thalassemia has a negative impact on HRQoL when compared with a healthy population. For a better quality of life, intensive treatment should be applied for complications and high ferritin levels.

|                                                                                        | Send to -                                                                    |                                                                 |
|----------------------------------------------------------------------------------------|------------------------------------------------------------------------------|-----------------------------------------------------------------|
| Choose Destination                                                                     | on                                                                           | )                                                               |
| <ul> <li>File</li> <li>Collections</li> <li>Order</li> <li>Citation manager</li> </ul> | <ul> <li>○ Clipboard</li> <li>○ E-mail</li> <li>○ My Bibliography</li> </ul> |                                                                 |
| Generate a file for u management software                                              | use with external citation<br>are.                                           | 3                                                               |
| Download 1 citation                                                                    | 1.                                                                           |                                                                 |
| Create File                                                                            |                                                                              | y of Life in Adolescents with<br>ediatr Hematol Oncol. 2015]    |
| ts (aged 5 to 16 y, c<br>ticipants and their c                                         |                                                                              | Quality of Life Inventory to<br>Ann Otol Rhinol Laryngol. 2005] |

Parent proxy-report of their children's healthrelated quality [Health Qual Life Outcomes. 2007]

Health related quality of life in Middle Eastern children with beta-thala [BMC Blood Disord. 2012]

Review Meta-analysis of quality of life in children and adolescents with ADI [Res Dev Disabil. 2016]

See reviews...

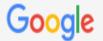

thalassemia

Q

Scholar About 232,000 results (0.03 sec)

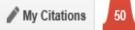

| Articles<br>Case law                                               | The <b>thalassemia</b> syndromes: molecular basis and prenatal diagnosis in 1990.<br>HH Kazazian Jr - Seminars in hematology, 1990 - europepmc.org<br>Abstract In this review I have outlined the molecular basis and prenatal diagnosis of alpha-<br><b>thalassemia</b> and then concentrated on the state of our knowledge of the molecular basis of                                                                                                    |
|--------------------------------------------------------------------|----------------------------------------------------------------------------------------------------|
| My library                                                         | beta-thalassemia and its prenatal diagnosis. I discussed the improved but more complicated<br>Cited by 355 Related articles All 5 versions Cite Save More                                                                                                    |
| Any time<br>Since 2017<br>Since 2016<br>Since 2013<br>Custom range | <b>[HTML]</b> Complications of β-thalassemia major in North America<br>, AR Cohen, Thalassemia Clinical Research Network - Blood, 2004 - Am Soc Hematology<br>Treatment of patients with β-thalassemia major has improved dramatically during the past 40<br>years; however, the current clinical status of these patients remains poorly characterized. We<br>performed a cross-sectional study of 342 patients in the Registry of the National Institutes of<br>Cited by 409 Related articles All 7 versions Cite Save |
| Sort by relevance<br>Sort by date                                  | Survival and complications in patients with thalassemia major treated with<br>transfusion and deferoxamine<br>C Borgna-Pignatti, S Rugolotto, P De Stefano, 2004 - haematologica.org<br>BACKGROUND AND OBJECTIVES: Seven Italian centers reported data on survival, causes                                                                                                    |
| <ul> <li>✓ include patents</li> <li>✓ include citations</li> </ul> | of death and appearance of complications in patients with <b>thalassemia</b> major. The<br>interactions between gender, birth cohort, complications, and ferritin on survival and                                                                                                    |
| ĭ Create alert                                                     | [HTML] Iron-chelating therapy and the treatment of thalassemia<br>NF Olivieri, GM Brittenham - Blood, 1997 - Am Soc Hematology<br>THE LAST 3 decades have witnessed profound changes in the management of patients with                                                                                                    |

### [HTML] bloodjournal.org

[PDF] haematologica.org

#### [HTML] bloodjournal.org

| کتابخانه الکترونیک دان         | × SICU - PubMed - NCBI ×                  | 😵 Google Scholar Se      | ttings 🗙      | 😡 Google Sc | holar Settings | × +    |      |       |     |            |       | - 8    | ×        |
|--------------------------------|-------------------------------------------|--------------------------|---------------|-------------|----------------|--------|------|-------|-----|------------|-------|--------|----------|
| + https://scholar.google.com   | n/scholar_settings?sciifh=1&hl=en&as_sdt= | ),5                      |               |             | ▽              | C Q Se | arch | ☆     | é ( | <b>9</b> + | Â     | ø      | $\equiv$ |
| Most Visited 😻 Getting Started | 💩 بانکداري اينترنتي بانک ملت 🕼            | gin                      |               |             |                |        |      |       |     |            |       |        |          |
| Web Images More.               |                                           |                          |               |             |                |        |      |       |     |            | Sig   | n in   | ^        |
| Google                         |                                           |                          |               |             |                |        |      |       |     |            |       |        |          |
| Scholar Settings               |                                           |                          |               |             |                |        |      |       |     |            |       |        |          |
| Search results                 | Collections                               |                          |               |             |                |        |      |       |     |            |       |        |          |
| Languages                      | ● Search articles ( include pater         | ts).                     |               |             |                |        |      |       |     |            |       |        |          |
| Library links                  | Search case law.                          |                          |               |             |                |        |      |       |     |            |       |        |          |
| Account                        |                                           |                          |               |             |                |        |      |       |     |            |       |        |          |
| Button                         | Results per page                          |                          |               |             |                |        |      |       |     |            |       |        |          |
|                                | 10    Google's default (10 re             | sults) provides the fast | test results. |             |                |        |      |       |     |            |       |        |          |
|                                | Where results open                        |                          |               |             |                |        |      |       |     |            |       |        |          |
|                                | Open each selected result in a ne         | w browser window.        |               |             |                |        |      |       |     |            |       |        | ł        |
|                                | Bibliography manager                      |                          |               |             |                |        |      |       |     |            |       |        |          |
|                                | ◯ Don't show any citation import lin      |                          |               |             |                |        |      |       |     |            |       |        |          |
|                                | Show links to import citations into       |                          |               |             |                |        |      |       |     |            |       |        |          |
|                                |                                           | EndNote                  |               |             |                |        |      |       |     |            |       |        | ~        |
| - 2 🔒 📦                        | 1 2 0 🖬 😰                                 |                          | it la         | ESE GT      |                |        |      | 205 - | 8   | - m 🕪      | ) ENG | 7:56 F | РМ       |

| کتابخانه الکترونیک دان                                             | 🗙 😒 ICU - PubMed - NCBI 🛛 🗙 🛐 Google Scholar Settings 🛛 🗙 💽 icu - Google Scholar                                                                                                    | × +          |                         |                   |           | - 0     | ×                |  |
|--------------------------------------------------------------------|----------------------------------------------------------------------------------------------------|--------------|-------------------------|-------------------|-----------|---------|------------------|--|
| + https://scholar.google.com                                       | n/scholar?hl=en&q=icu&btnG=&as_sdt=1%2C5&as_sdtp=                                                                                                    | ▼ C Q Search |                         | ☆ 自 ♥             | + 1       | ê 9     | ≡                |  |
| 🧕 Most Visited 🈻 Getting Started                                   | 💩 بانکداري اينترنتي بانک ملت Yahoo - login                                                                                                    |              |                         |                   |           |         |                  |  |
| Web Images More                                                    |                                                                                                    |              |                         |                   | S         | ign in  | ^                |  |
| Google                                                             | ▼                                                                                                    | Q            |                         |                   |           |         |                  |  |
| Scholar                                                            | About 1,030,000 results (0.03 sec)                                                                                                    |              |                         | 🖋 My Cit          | ations    | •       |                  |  |
| Articles<br>Case law                                               | [PDF] Intensive insulin therapy in the medical ICU<br>G Van den Berghe, A Wilmer, G Hermans England Journal of, 2006 - biomedcentral.com<br>Journal club critique Intensive insulin therapy in the medical ICU — not so sweet? Kyoko                                                                                                    |              | [PDF] from biomedcentr  | al.com            |           |         |                  |  |
| My library                                                         | Yamada1, Eric B. Milbrandt2, and Jason Moore2 Methods Objective: To investigate the efficacy of intensive insulin therapy in medical ICU patients Cited by 3334 Related articles All 34 versions Import into EndNote Save More                                                                                                    |              |                         |                   |           |         |                  |  |
| Any time<br>Since 2015<br>Since 2014<br>Since 2011<br>Custom range | A simplified acute physiology score for ICU patients.<br>JR Le Gall, P Loirat, A Alperovitch, P Glaser Critical care, 1984 - journals.lww.com<br>Abstract We used 14 easily measured biologic and clinical variables to develop a simple<br>scoring system reflecting the risk of death in ICU patients. The simplified acute physiology<br>score (SAPS) was evaluated in 679 consecutive patients admitted to eight<br>Cited by 1164 Related articles All 5 versions Import into EndNote Save More |              |                         |                   |           |         |                  |  |
| Sort by relevance<br>Sort by date                                  | An intervention to decrease catheter-related bloodstream infections in the ICU<br>P Pronovost, D Needham, <u>S Berenholtz</u> England Journal of, 2006 - Mass Medical Soc<br>A total of 108 ICUs agreed to participate in the study, and 103 reported data. The analysis included<br>1981 ICU-months of data and 375,757 catheter-days. The median rate of catheter-related bloodstrean                                                                                                    |              | [PDF] from paediatricch | airs.ca           |           |         |                  |  |
| <ul> <li>✓ include patents</li> <li>✓ include citations</li> </ul> | infection per 1000 catheter-days decreased from 2.7 infections at baseline to 0 at 3<br>Cited by 2576 Related articles All 58 versions Import into EndNote Save More                                                                                                    |              |                         |                   |           |         |                  |  |
| ☑ Create alert                                                     | <ul> <li>The influence of inadequate antimicrobial treatment of bloodstream infections outcomes in the ICU setting</li> <li>EH Ibrahim, G Sherman, S Ward Chest, 2000 - journal.publications.chestnet.org</li> <li>1.</li> <li>Cited by 1578 Related articles All 14 versions Import into EndNote Save More</li> </ul>                                                                                                    | on patient   | [PDF] from srlf.org     |                   |           |         |                  |  |
|                                                                    | итмы Delirium in mechanically ventilated patients: validity and reliability of the                                                                                                    | confusion    | IHTML1 from iamanetwo   | rk.com<br>- 😼 🚻 . | n] ()) El | NG 7:57 | <b>↓</b><br>7 PM |  |

| کتابخانه الکترونیک دان                             | ×                                    | 웅 pacen      | naker - PubMed - NCBI 🗴 🔵 Scopus - Docum                                                                                                    | nent search × +                                |                                     |                                                                            |                                                 |          |           |           | -         |        |
|----------------------------------------------------|--------------------------------------|--------------|----------------------------------------------------------------------------------------------------|------------------------------------------------|-------------------------------------|----------------------------------------------------------------------------|-------------------------------------------------|----------|-----------|-----------|-----------|--------|
| € @ www.scopus.co                                  | om/results/results                   | s.url?sort=p | olf-f&src=s&st1=icu&sid=8233E511AAABD56B140                                                                                                    | B59F17C0154F7.I0QkgbljGq                       | ıqLQ4Nw7d                           | qZ4A%3a2 🔻 😋 🔍 Search                                                      |                                                 | ☆ 🖻      |           | + 1       | î g       | , :    |
| 🎐 Most Visited 🥮 Gett                              | ت 💩 ing Started                      | تي بانک ملن  | بانكداري اينترن 🍸 Yahoo - login                                                                                                    |                                                |                                     |                                                                            |                                                 |          |           |           |           |        |
| Scopus                                             |                                      |              |                                                                                                    |                                                |                                     |                                                                            | Scopus SciV                                     | ′al ∣ R  | egister   | Login 🗸   | Help      | •      |
| Search                                             | A                                    | lerts        | My list                                                                                                    |                                                |                                     | Main Page Header                                                           |                                                 | l        | My Sco    | pus       |           |        |
| TITLE-ABS-KEY ( icu )                              | of Edit   🔛                          | Save   🎙     | Set alert   🔊 Set feed                                                                                                    |                                                |                                     |                                                                            |                                                 |          |           |           |           |        |
| 41,428 docum                                       | ent results                          | View secor   | ndary documents   View 244 patent results   📶 A                                                                                                    | nalyze search results                          |                                     |                                                                            |                                                 | Sort or  | n: Date C | ted by Re | levance   |        |
| Search within resu                                 | Ilts                                 | 0-           | Export   📮 Download   📶 View citation ov                                                                                                    | erview   99 View Cited by                      | More                                | •                                                                          |                                                 |          |           | Show      | all abstr | racts  |
| Refine<br>Limit to E                               | Exclude                              | ✓ V:<br>1 V: | Choose your default reference manager or file<br>Scopus offers integrated export functionality with Me<br>Or, to use a different reference manager, choose a fil | ndeley and Refworks.                           |                                     | Lin, H., Bukovskaya, Y., De Moya, M.,<br>Lee, J., Schmidt, U.              | 2015 Annals of Intensive                        | Care     |           | 0         |           |        |
| Year<br>2015<br>2014<br>2013                       | (1,369) 2 bi<br>(3,822)<br>(3,609) V |              | C Save to Mendeley ORIS For<br>EndNote<br>N RefWorks direct export OCSV<br>Excel                                                                                 | Format 🗈<br>lote, Reference Manager<br>/<br>I  | rmat 🔊 Hu<br>, Reference Manager G. | Huygh, J., Clotman, K., Malarvannan,<br>G., (), Van Gaal, L., Jorens, P.G. | 2015 Environment Interna                        | ational  |           | 0         |           |        |
| <ul><li>2012</li><li>2011</li></ul>                | (3,110)<br>(2,918)                   | ⊠ C<br>3     | O Bibī<br>O Text<br>ASCI                                                                                                    |                                                | pal                                 | Atreya, A., Kanchan, T.                                                    | 2015 Journal of Forensic<br>Medicine            | and Lega | al        | 0         |           |        |
| Author Name                                        |                                      | V            | Choose the information to export:                                                                                                    |                                                |                                     |                                                                            |                                                 |          |           |           |           |        |
| Bellomo, R.<br>Vincent, J.L.                       | (209)<br>(198)                       | ⊖ Si<br>4 ai | Choose the information you want to export to the refe<br>Citation information only                                                                               | erence manager or file.                        | niology                             | Fagugli, R.M., Patera, F., Battistoni,<br>S., Mattozzi, F., Tripepi, G.    | 2015 Journal of Nephrolo                        | ogy      |           | 0         |           |        |
| <ul> <li>Azoulay, E.</li> <li>Rello, J.</li> </ul> | (172)<br>(128)                       | v            | Selected field includes:<br>Citation information                                                                                                    |                                                |                                     |                                                                            |                                                 |          |           |           |           |        |
| C Ely, E.W.                                        | (121)                                | 0 S<br>5 pi  | Author(s), document title, year,<br>source title, volume, issue, pages<br>citation count, source and document Type,<br>DOI                                       |                                                | r                                   | Sahu, M., Kamat, N., Subramanian,<br>A., Chauhan, S., Bisoi, A.K.          | 2015 Indian Journal of Th<br>Cardiovascular Sur |          | ıd        | 0         |           |        |
| Subject Area                                       |                                      | . v          | 501                                                                                                    |                                                |                                     |                                                                            |                                                 |          |           |           |           |        |
| O Medicine                                         | (36,886)                             | Ο            |                                                                                                    | Export                                         | 3                                   | Rood J Nawzad H Kalicharan R                                               | 2015 European Journal o                         | fPharma  | ceutical  | 0         |           |        |
| 2                                                  | 2                                    | Σ            | O 🗐 🎦 🧏 😻                                                                                                    | A REAL AND AND AND AND AND AND AND AND AND AND | E. Carton                           |                                                                            |                                                 | -        | ia 👘 👩    | [ ()) E   | NG 8      | :05 PN |

| ۲۰۰۰ ۲۰۰۰ ۲۰۰۰ ۲۰۰۰ ۲۰۰۰ ۲۰۰۰ ۲۰۰۰ ۲۰۰                                                                                                    | SD 74,385 Search Results - ALL 🗙 🔞 EBSCOhost Log                                                                                                    | gin × OpenAthens Authentication Po ×                                                      | 🥹 Overview of cardiac pacing 🗴 | +     |          |                  |        | - 8     | × |
|----------------------------------------------------------------------------------------------------|----------------------------------------------------------------------------------------------------|-------------------------------------------------------------------------------------------|--------------------------------|-------|----------|------------------|--------|---------|---|
| ( iii) ( www.sciencedirect.com/sciencedirect.com/sciencedirect.com | ence?_ob=ArticleListURL&_method=list&_ArticleListID=-8                                                                                                    | 07524778&_sort=r&_st=13&view=c&md5=b4d5d1 ▼ C                                             | Q Search                       | 2     |          | , 1              | Â      | 9       | ≡ |
| لىت 🚳 Most Visited 😻 Getting Started                                                                                                    | Yahoo - login 🝸 بانکداري اينترنتي بانک ما                                                                                                    |                                                                                           |                                |       |          |                  |        |         |   |
| Firefox has prevented the outdated plug                                                                                                    | gin "Adobe Flash" from running on www.sciencedirect.con                                                                                                    | n.                                                                                        |                                |       | Continue | <u>B</u> locking | All    | ow      | × |
|                                                                                                    |                                                                                                    | ADVERTISEMENT                                                                             |                                |       |          |                  |        |         | ^ |
| ScienceDirect                                                                                                    | Journals Books                                                                                                    |                                                                                           |                                |       | Shopping | art 🖽 S          | ign in | Help    |   |
| icu                                                                                                    | Author name Journal or book title                                                                                                    | Volume Issue Page Advanced search                                                         |                                |       |          |                  |        |         |   |
|                                                                                                    | Search results: 74,385 results found. See image                                                                                                    | ge results                                                                                | Save search alert              | RS9   | 6        |                  |        |         |   |
| Refine filters                                                                                                    | 두 🔁 Purchase 🛛 🗐 Download PDFs 🛛 🗏                                                                                                    | Export                                                                                    | ↓ Relevance ▼ All access ty    | pes 🔻 |          | DVERTISE         | MENT   | ×       |   |
| Year<br>2016 (42)<br>2015 (4,121)<br>2014 (5,850)<br>2013 (5,459)<br>2012 (5,084)                                                                                                    | <ul> <li>Reliability and validity assessment of the (CAM-ICU) Original Research Article Intensive and Critical Care Nursing, Volume 31, Yuji Koga, Ryosuke Tsuruta, Hiroaki Murata Sanui, Hiroaki Yamase</li> <li>Abstract PDF (420 K)</li> </ul> | You have selected 2 citations for export. Direct export Save to Mendeley Save to RefWorks | Help the Intensive Care Unit   |       |          |                  |        |         |   |
| View more >> Publication title Annals of Emergency Medicine (2,171)                                                                                                    | <ul> <li>Does the addition of RDW improve current Clinical Biochemistry, Volume 48, Issue 9, June Sarah Loveday, Leanne Sinclair, Tony Bade</li> <li>Abstract</li> <li>Research highlights</li> <li>PI</li> </ul>                                 | Export file   RIS (for EndNote, Reference Manager, ProCite)  BibTeX  Text                 |                                |       |          |                  |        |         |   |
| <ul> <li>Journal of Critical Care (1,663)</li> <li>The Annals of Thoracic<br/>Surgery (1,587)</li> <li>Gastroenterology (1,570)</li> <li>American Journal of Infection<br/>Control (1,513)</li> </ul>                                                                                                    | <ul> <li>Challenges during long-term follow-up of Australian Critical Care, In Press, Corrected Printingh Davies, Nicole McKenzie, Teresa A. V</li> <li>▶ Abstract</li> <li>▶ Abstract</li> <li>▶ PDF (652 K)</li> </ul>                          | Content Citations Only Citations and Abstracts                                            | ch Article<br>nar M. Aoun      |       |          |                  |        |         |   |
| View more >>                                                                                                    | Current state of trauma care in China, to<br>Injury, In Press, Accepted Manuscript, Availab<br>Guilan Kong, Xiaofeng Yin, Tianbing Wang                                                                                                    | Export                                                                                    | tal Original Research Article  |       | - 🔯 👬    | and man          | ENG    | 8-00 DA | ~ |

| Ċ          | Web of Sci 🚫 🗙کتابخانه الکترونیک دار                                                                                                | ience [v.5.17] × +                                                                                                    |                                                    |            | - 8  | ×  |
|------------|----------------------------------------------------------------------------------------------------|----------------------------------------------------------------------------------------------------|----------------------------------------------------|------------|------|----|
| +          | apps.webofknowledge.com/Search.do?product                                                                                           | =WOS&SID=V1xvCfkS3f8ju2IXmQz&search_mode=GeneralSearch&prlD=b1f790cc-f16a-4a09-1 🛡 C 🔍 Search                                                                                                    | ☆ 自 ♥                                              | ↓ 🏫        | Ø    | ≡  |
| <u>2</u> N | ر<br>اینترنتی بانک ملت 💩 Getting Started 🤹 اینترنتی بانک ملت                                                                        | yahoo - login بانکداري                                                                                                    |                                                    |            |      |    |
|            | Web of Science ™ InCites ™ Journal Cita                                                                                             | ntion Reports® Essential Science Indicators M EndNote M                                                                                                    | Sign In 🔻 Help                                     | English 🔻  |      | ^  |
|            | WEB OF SCIENCE                                                                                                    | E™                                                                                                    | THOMSON F                                          | REUTERS    |      |    |
|            | Search                                                                                                    | My Tools 🔻 S                                                                                                    | earch History                                      | larked Lis | t    |    |
|            | <b>Results: 32,286</b><br>(from Web of Science Core Collection)                                                                     | Sort by: Publication Date newest to oldest 🗸                                                                                                    | Page 1                                             | of 3,229   | •    |    |
|            | You searched for: TOPIC: (vas)<br>More                                                                                              | □ Select Page 🗗 🗹 Save to EndNote des 🗸 Add to Marked List                                                                                                    | <b>≣</b> Analyz                                    | e Results  |      |    |
|            | 🌲 Create Alert                                                                                                    | Citatio                                                                                                    | on Report feature no                               |            | [?]  |    |
|            |                                                                                                    | 1. Isolation and Enrichment of Mouse Female Germ Line Stem Cells                                                                                                    | Times Cited: 0                                     | -          |      |    |
|            | Refine Results                                                                                                    | By: Khosravi-Farsani, Somayeh; Amidi, Fardin; Roudkenar, Mehryar Habibi; et al.<br>CELL JOURNAL Volume: 16 Issue: 4 Pages: 406-415 Published: WIN 2015<br>View Abstract                                 | (from Web of Scie<br>Collection)                   | nce Core   |      |    |
|            | Search within results for                                                                                                    | <ul> <li>Investigating the relationship between pain and major depressive disorder in terms of depressive symptoms</li> <li>By: Eker, Salih Saygin; Eker, Ozlem Cetin; Kirli, Selcuk; et al.</li> </ul> | Times Cited: 0<br>(from Web of Scie<br>Collection) | nce Core   |      |    |
|            | Web of Science Categories                                                                                                    | ANADOLU PSIKIYATRI DERGISI-ANATOLIAN JOURNAL OF PSYCHIATRY Volume: 16 Issue: 4 Pages: 231-237<br>Published: AUG 2015                                                                                    |                                                    |            |      |    |
|            | PHARMACOLOGY PHARMACY<br>(3,490)                                                                                                    | Full Text from Publisher         View Abstract                                                                                                    |                                                    |            |      |    |
|            | <ul> <li>SURGERY (2,911)</li> <li>CLINICAL NEUROLOGY (2,755)</li> <li>ORTHOPEDICS (2,562)</li> <li>NEUROSCIENCES (1,932)</li> </ul> | <ul> <li>Differential time course of NGF-induced hyperalgesia to heat versus mechanical and electrical stimulation in human skin</li> <li>By: Weinkauf, B.; Obreja, O.; Schmelz, M.; et al.</li> </ul>  | Times Cited: 0<br>(from Web of Scie<br>Collection) | nce Core   |      | v  |
|            | 2 🔒 谢 🏹 🖸                                                                                                    |                                                                                                    | - 😼 📊 л                                            | ] 🕩) ENG   | 7:47 | PM |

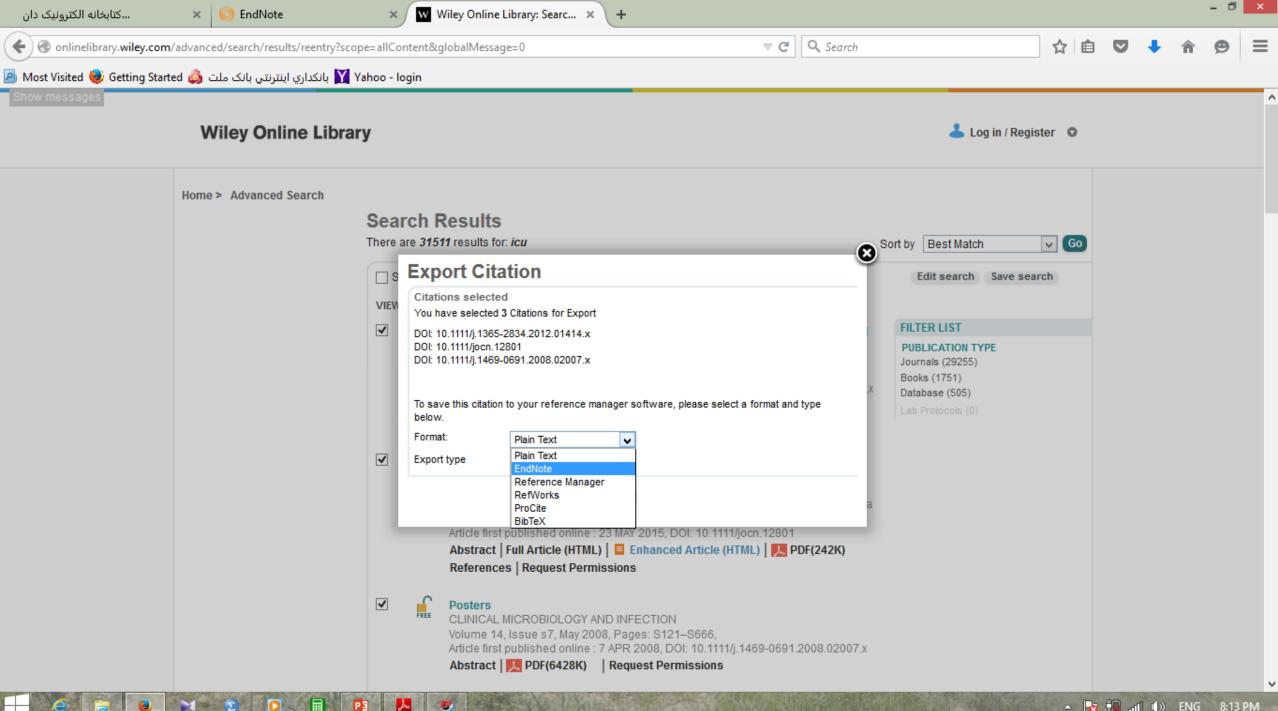

## **Inserting citations & bibliographies into a document**

- 1. Open your endnote library
- 2. Open the word document
- 3. In the document click the place where you wish to place a citation in the text

- 4. Click the go to endnote button.
  - This will open your endnote library
  - 5. Click once to highlight the reference you want to use
  - 6. Click the insert citation button
  - 7. Return to your word document
  - 8. Select the style you want from the menu

## **More Information about ...**

- Editing citations
- Adding multiple citations
- Deleting citations
- Hyperlink Citations in a Bibliography
- Font and paragraph formatting in Endnote Bibliography References
- Import PDF file into EndNote
- Reference style based on the Journal format
- How to find duplicated citations in the text

## **Citation into PowerPoint**

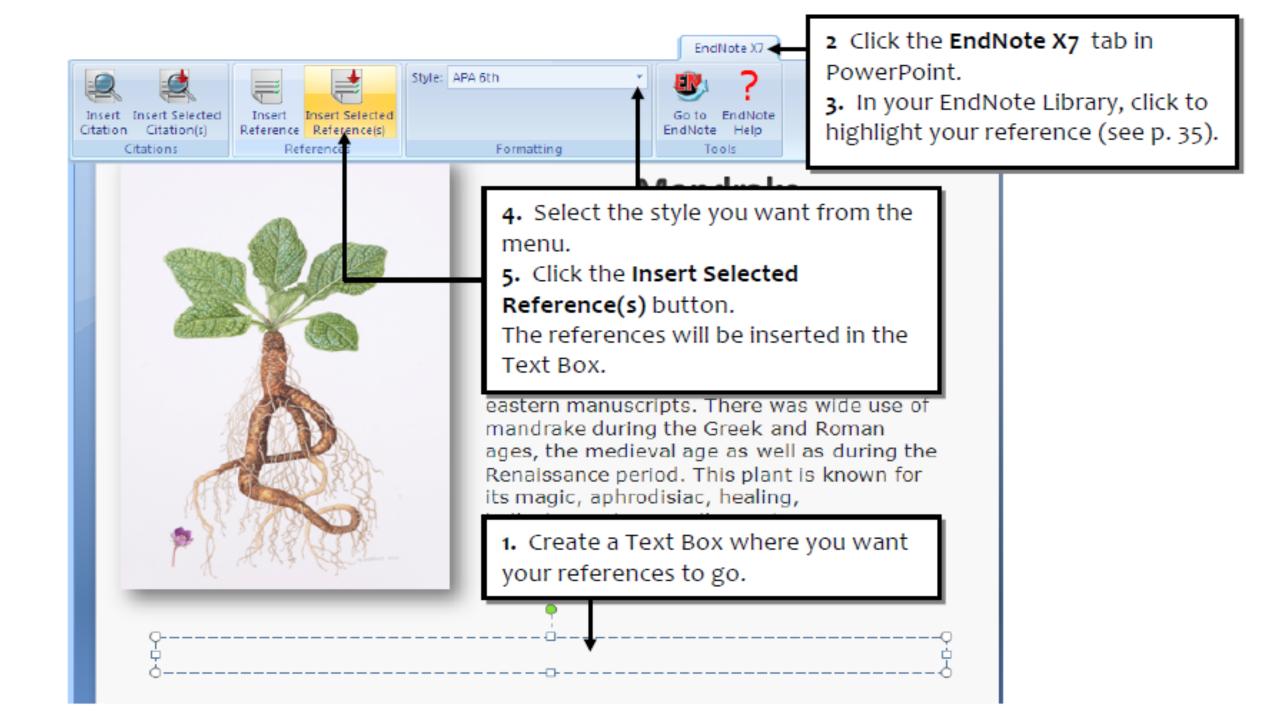

## Thank you for your kind attention